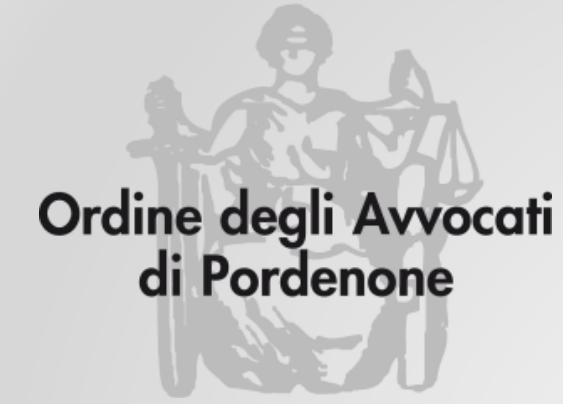

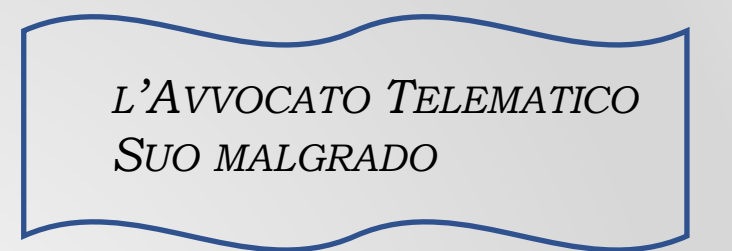

# **RICHIESTA VISIBILITÀ FASCICOLI**

**Avv. Andrea Castellarin**

*a cura della Commissione informatica Consiglio dell'Ordine degli Avvocati di Pordenone*

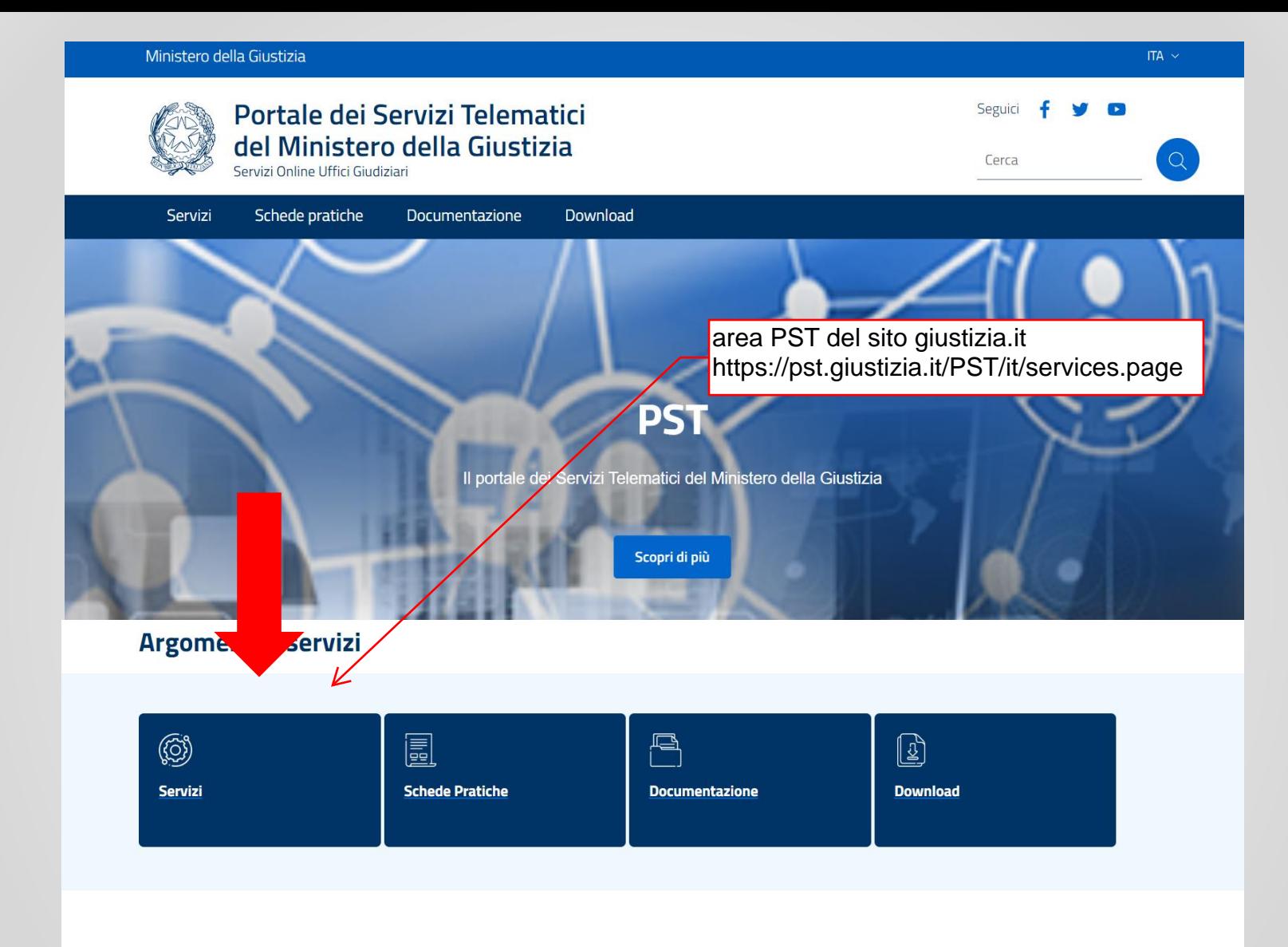

### **News in evidenza**

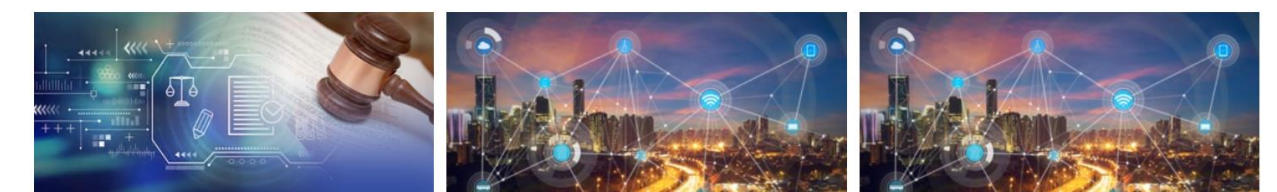

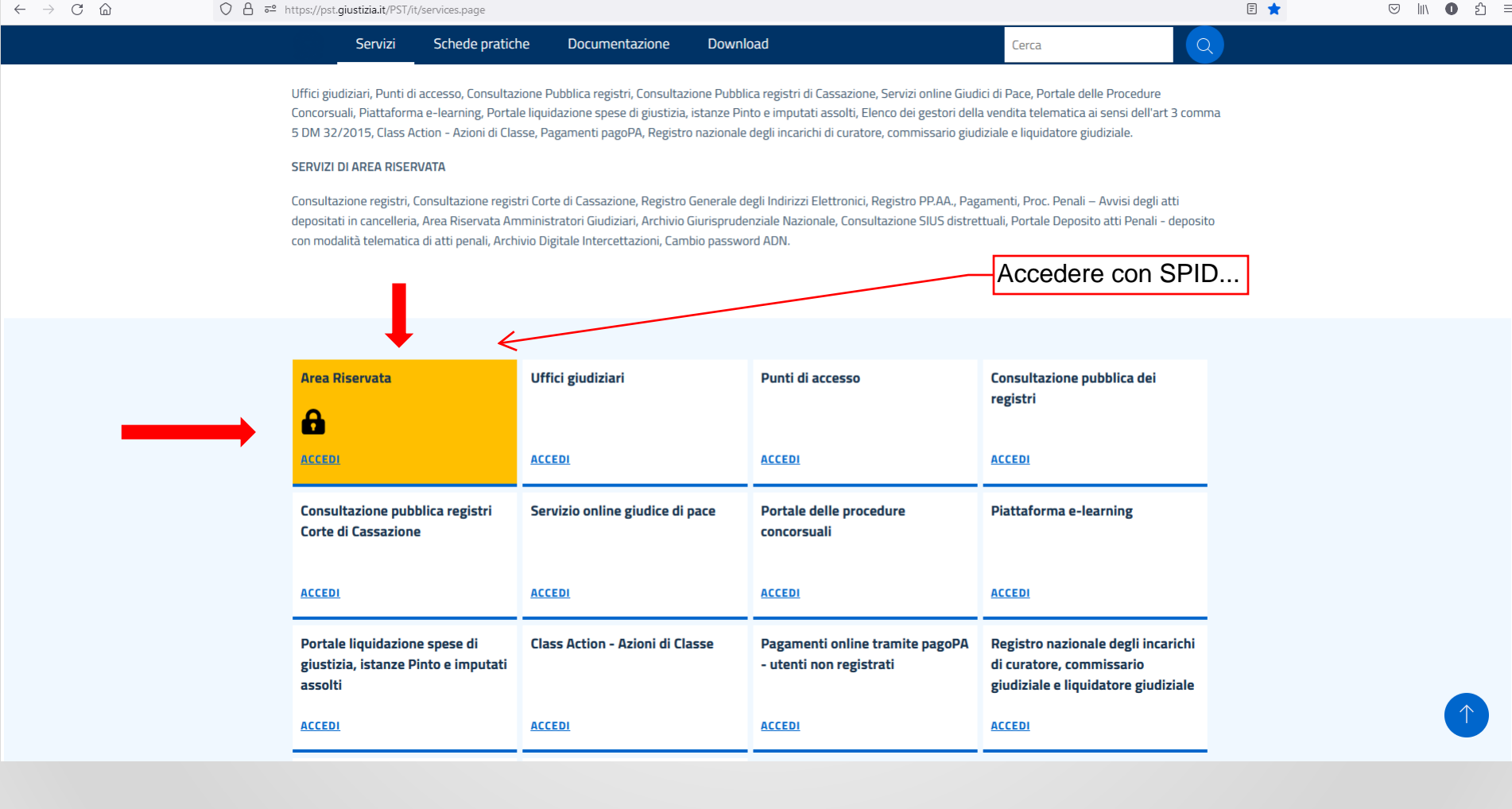

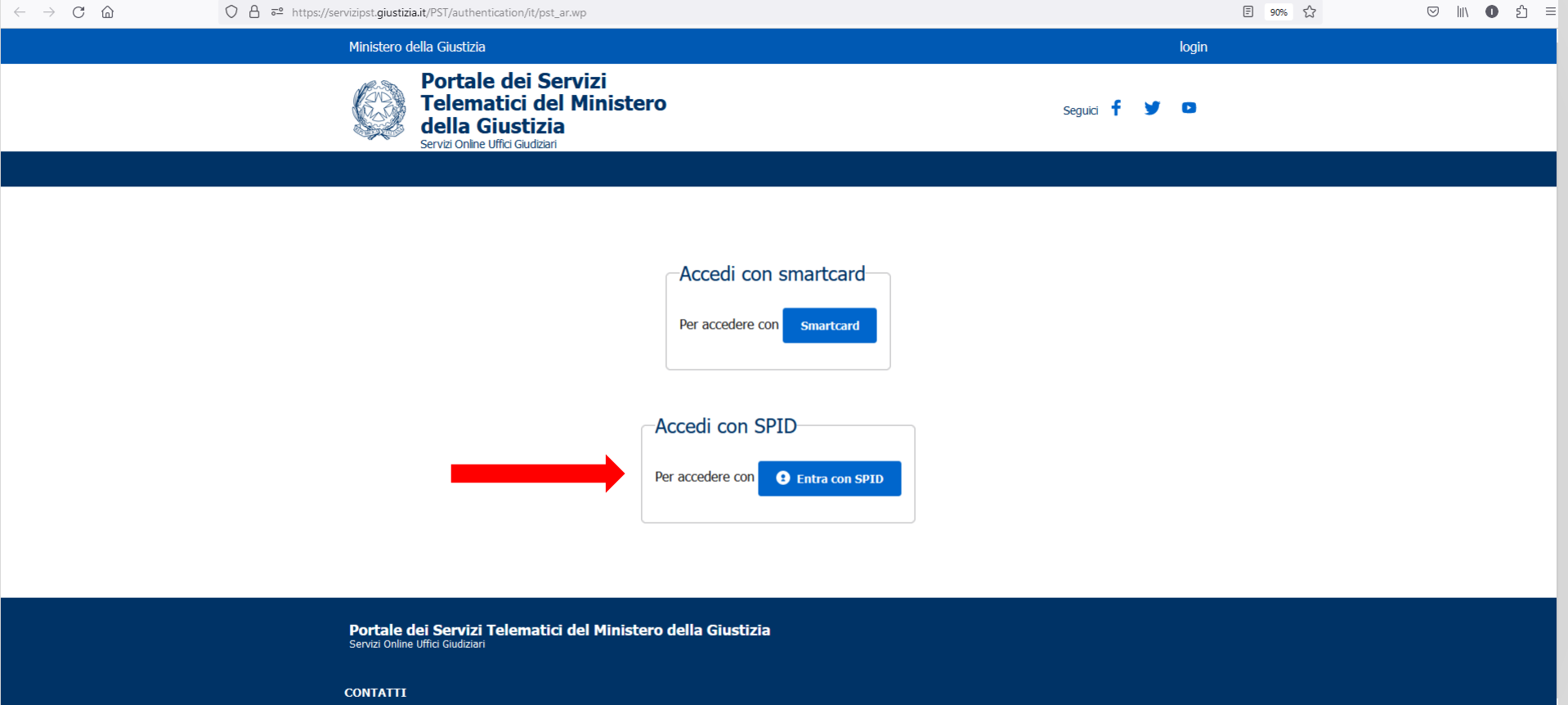

Processo Civile Telematico Portale del Processo Penale Telematico

#### Ministero della Giustizia

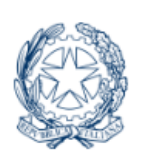

**Portale dei Servizi** Telematici del Ministero della Giustizia Servizi Online Uffici Giudiziari

Seguici

# **Servizi**

## **Consultazione registri**

Informazioni sullo stato dei procedimenti e consultazione del fascicolo informatico.

## Consultazione registri Corte di Cassazione

Consultazione registri Corte di Cassazione

## Registro Generale degli Indirizzi Elettronici

Per conoscere l'indirizzo di posta elettronica certificata e il domicilio legale dei soggetti registrati. I professionisti ausiliari del giudice possono registrarsi, ai sensi dell'art 9 del provvedimento 18 luglio 2011, con un click sul codice fiscale che comparirà in alto nella pagina dopo l'operazione di Login.

### Accedi

Accedi

**Accedi** 

## **Registro PP.AA.**

Registro contenente gli indirizzi di Posta Elettronica Certificata delle Amministrazioni pubbliche ai sensi del DL 179/2012 art 16, comma **Accedi** 12 - consultabile esclusivamente dagli uffici giudiziari, dagli uffici notificazioni, esecuzioni e protesti, e dagli avvocati -

scorrere verso il basso...

aamaanti antina

## **Consultazione domande di adesione Class Action (aderenti)**

Consultazione domande di adesione Class Action (aderenti)

## Accesso al Portale Giudice di Pace

Strumento a supporto dei Magistrati operanti presso gli Uffici del Giudice di Pace

## Richiesta visibilità fascicoli

Richiesta di accesso ai fascicoli per la parte non costituita

Portale dei Servizi Telematici del Ministero della Giustizia Servizi Online Uffici Giudiziari

#### **CONTATTI**

Processo Civile Telematico

Portale del Processo Penale Telematico

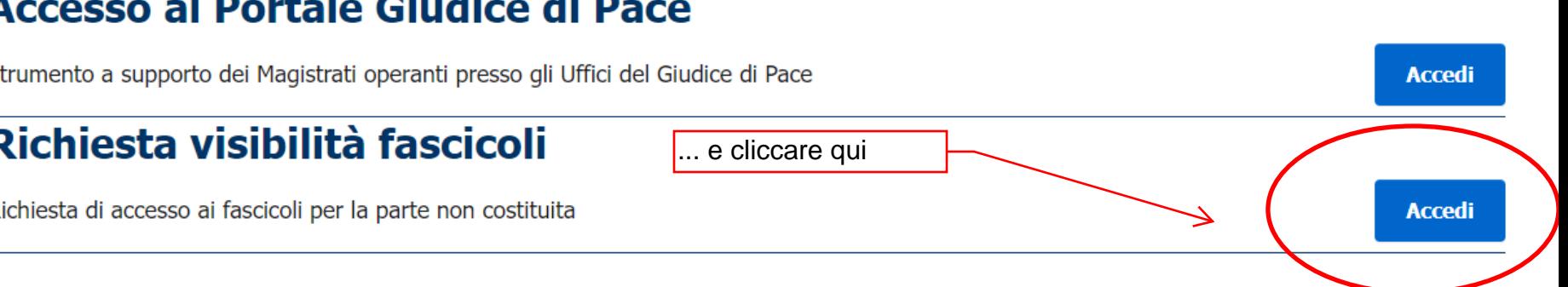

**Accedi** 

## **Consultazione domande di adesione Class Action (aderenti)**

Consultazione domande di adesione Class Action (aderenti)

## **Accesso al Portale Giudice di Pace**

Strumento a supporto dei Magistrati operanti presso gli Uffici del Giudice di Pace

## Richiesta visibilità fascicoli

Richiesta di accesso ai fascicoli per la parte non costituita

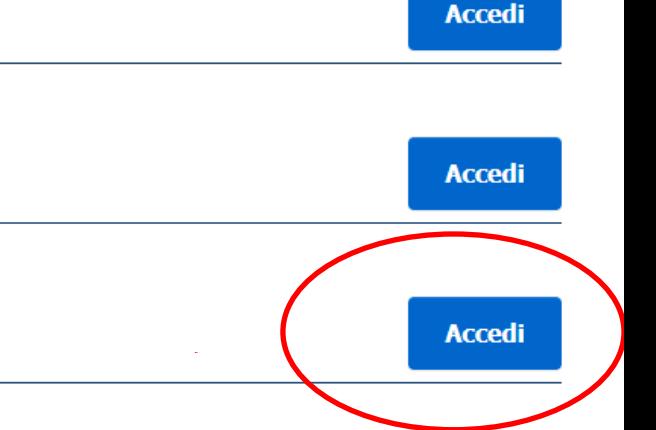

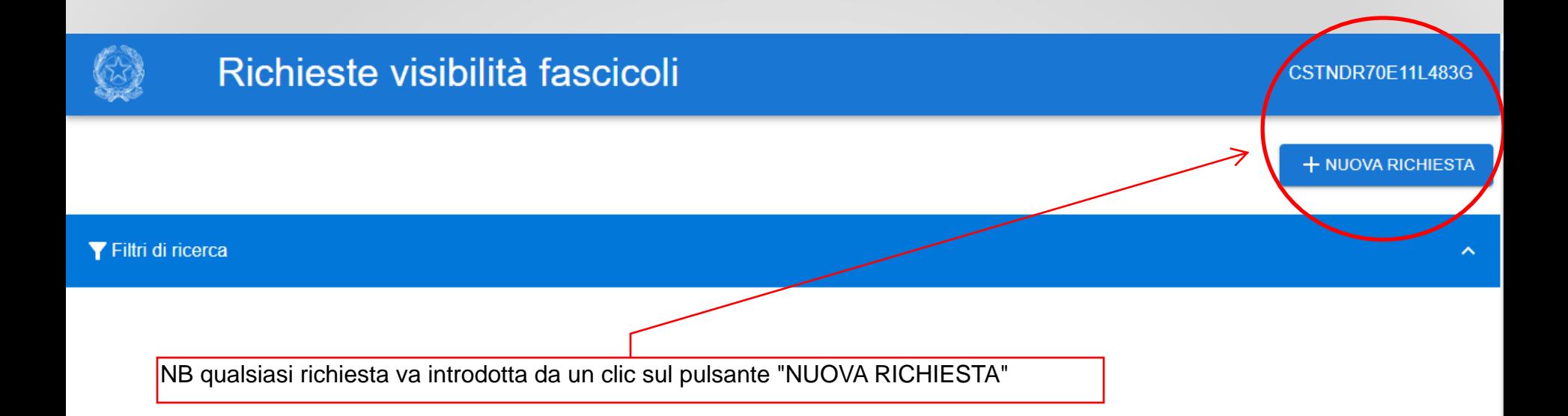

ATTENZIONE: seguiranno adesso 3 esempi di uso di questo servizio, che dimostrano come esso sia utilizzabile NON dal legale, ma dalla parte personalmente (ovviamente solo se in possesso di strumenti di identificazione: SPID o SmartCard)

### ORIGINALE

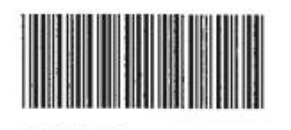

294850

**ESEMPIO 1: pignormento presso** terzi, il cliente ci porta l'avviso ex art. 543, comma V CPC

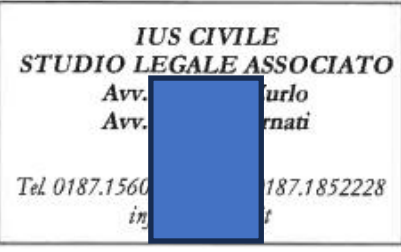

Terzo pignorato

### **TRIBUNALE DI PORDENONE**

### AVVISO EX ART. 543, COMMA V, C.P.C.

R.G.E. n. 915/2022 Nel pignoramento presso terzi promosso da: in persona del legale rappresentante pro tempore, rappresentata e difesa congiuntamente e disgiuntamente dagli £463I), **Creditore** procedente contro Debitore esecutato nonché

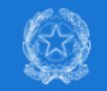

CSTNDR70E11L483G

### In questo esempio richiedente è l'avvocato

+ NUOVA RICHIESTA

#### Filtri di ricerca

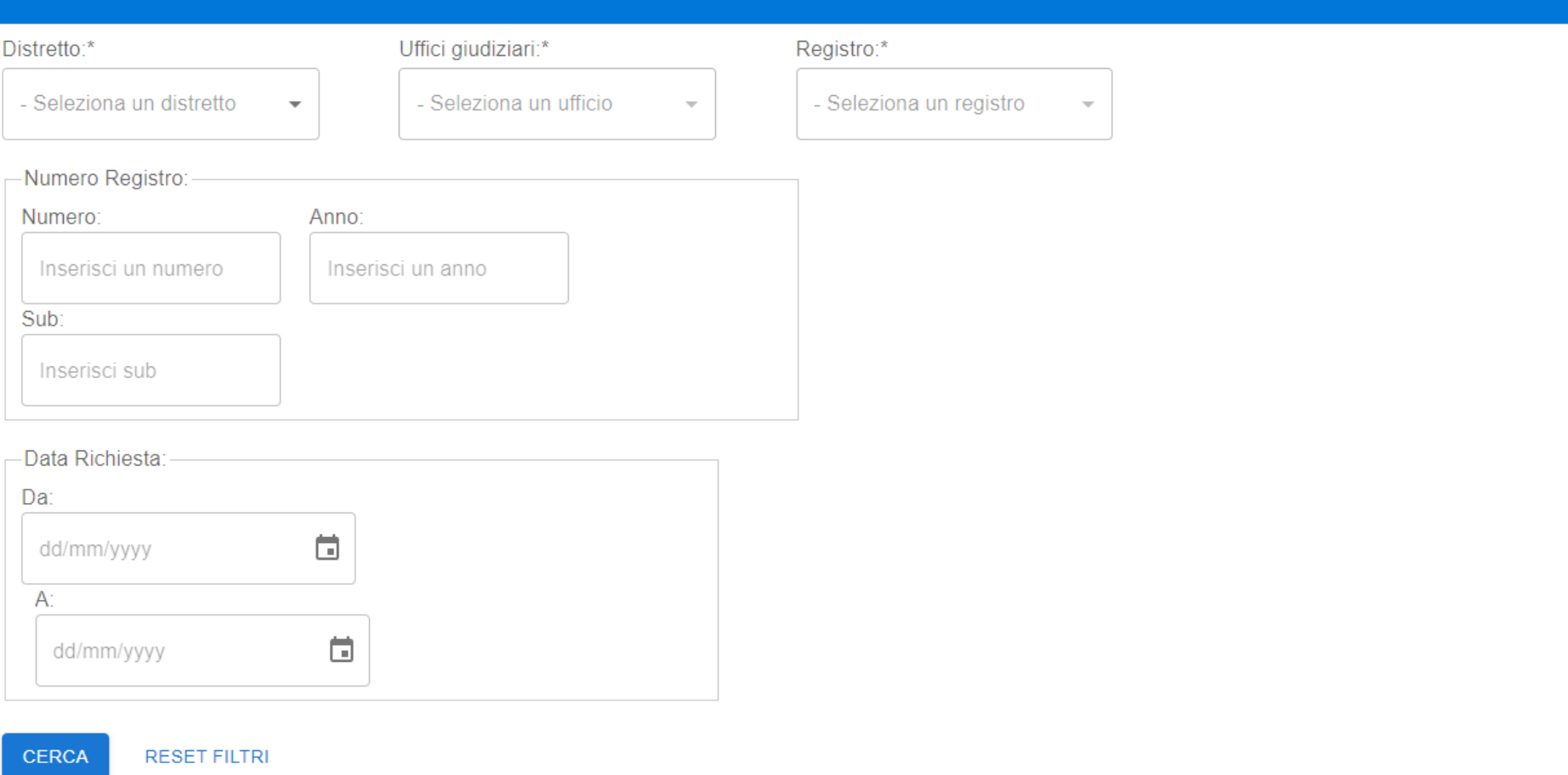

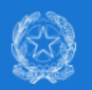

## Richieste visibilità fascicoli

#### ▼ Filtri di ricerca

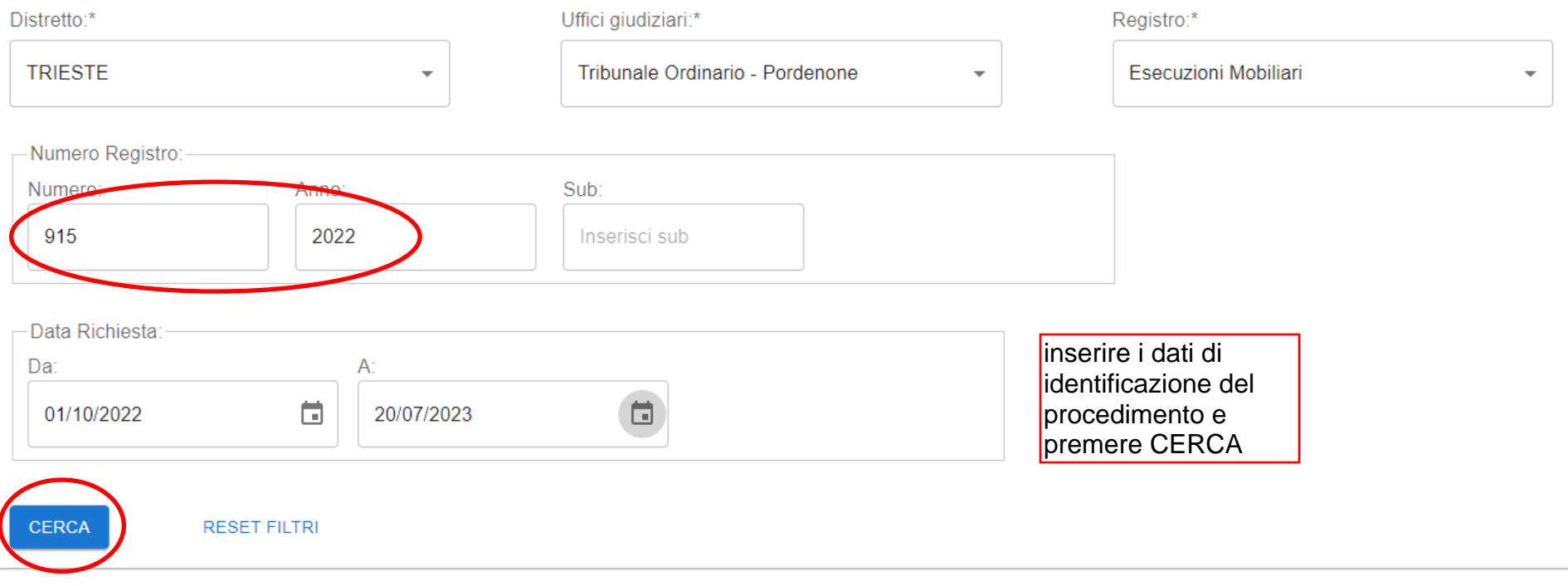

## Richieste visibilità fascicoli

#### A Warning

Richiesta registrata con successo ma il codice fiscale non è associato al fascicolo. Verificare il numero fascicolo o attendere risposta dalla cancelleria

### Nuova Richiesta Visibilità Fascicolo

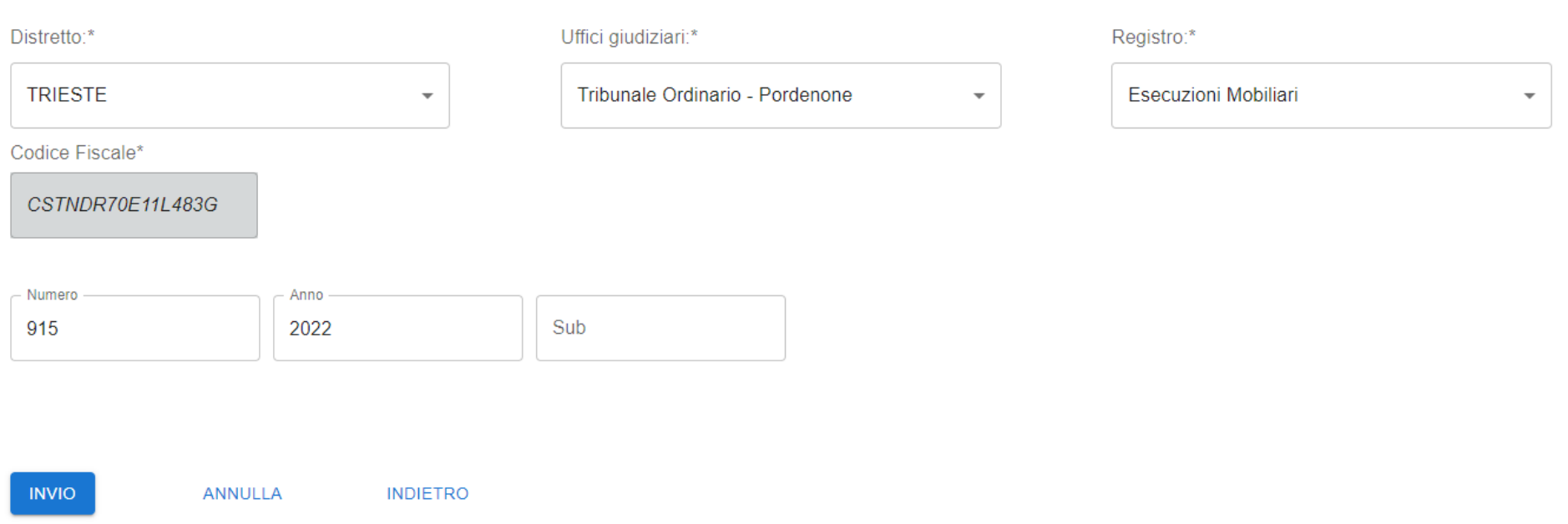

avv. ANDREA CASTELLARIN Via Roggiuzzole, 3- Residenza "Alle Torri" Tel. 0434/551300- Fax 0434/253482 33170 PORDENONE andrea.castellarin@avvocatipordenone.it

#### TRIBUNALE DI PORDENONE

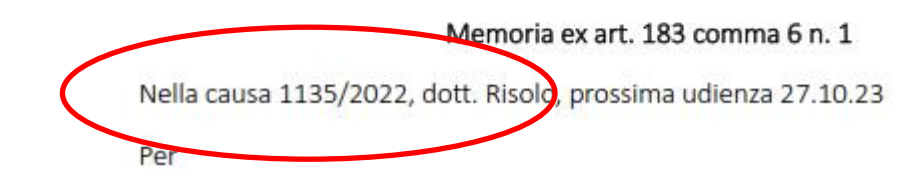

### Nuova Richiesta Visibilità Fascicolo

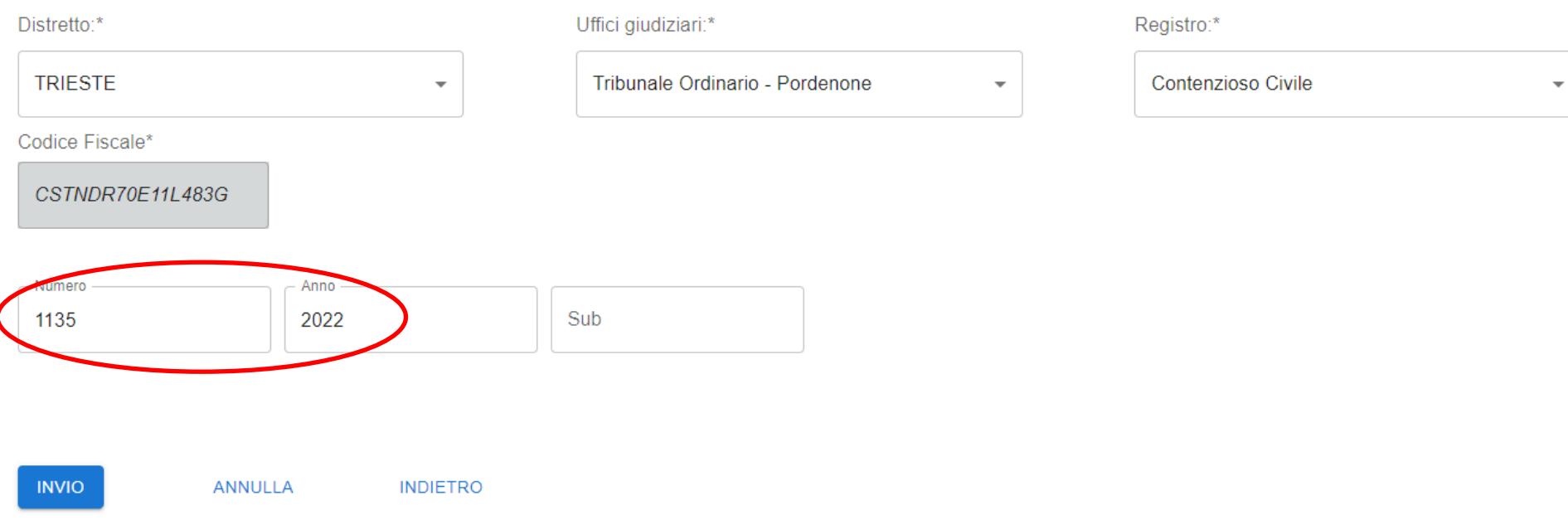

ESEMPIO 2 (test) ricerca con PROPRIO fascicolo

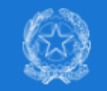

CSTNDR70E11L483G

### In questo esempio richiedente è l'avvocato

+ NUOVA RICHIESTA

#### Filtri di ricerca

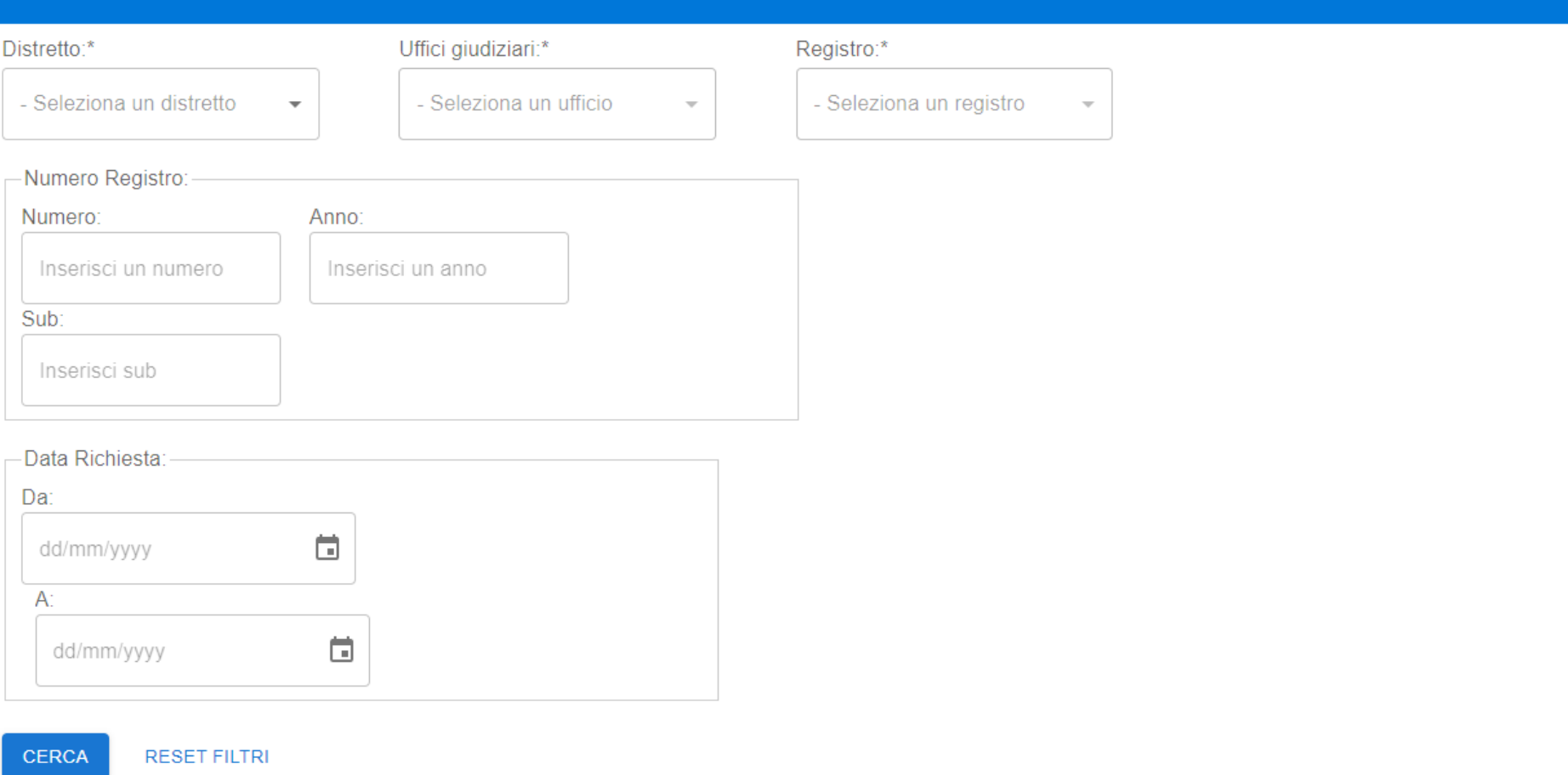

## Richieste visibilità fascicoli

#### A Warning

Richiesta registrata con successo ma il codice fiscale non è associato al fascicolo. Verificare il numero fascicolo o attendere risposta dalla cancelleria

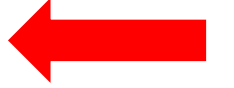

### Nuova Richiesta Visibilità Fascicolo

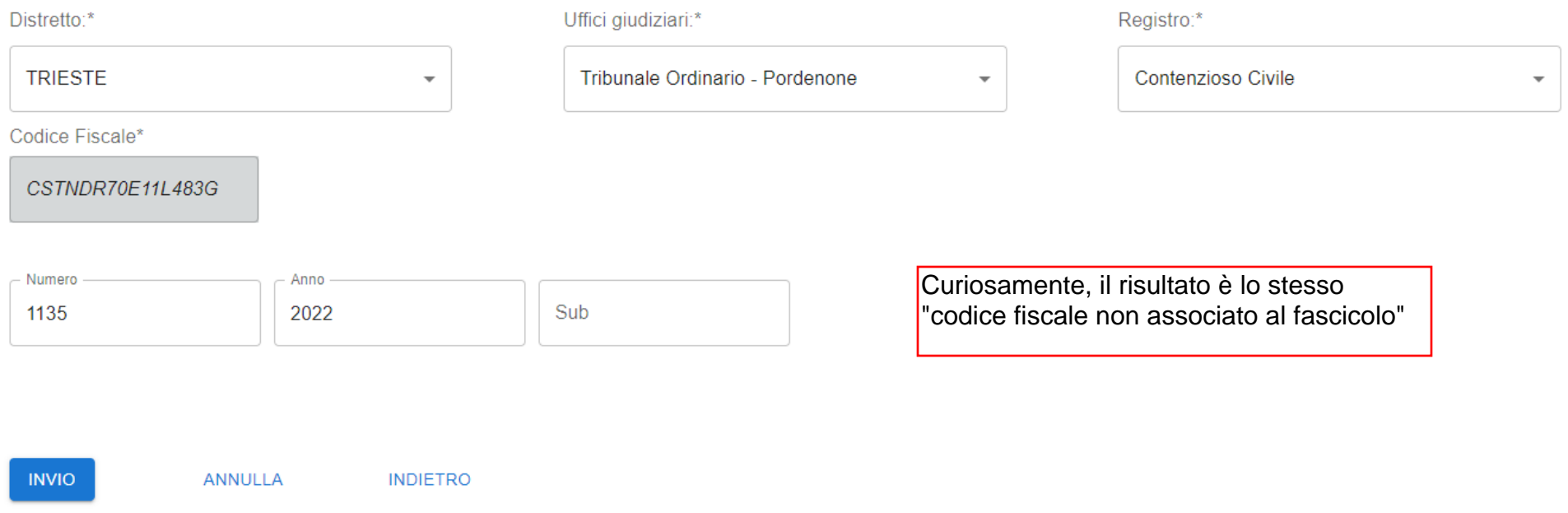

ESEMPIO 3: ricerca eseguita dalla parte <u>personalmente</u> (in questo caso, fascicolo di ADS)

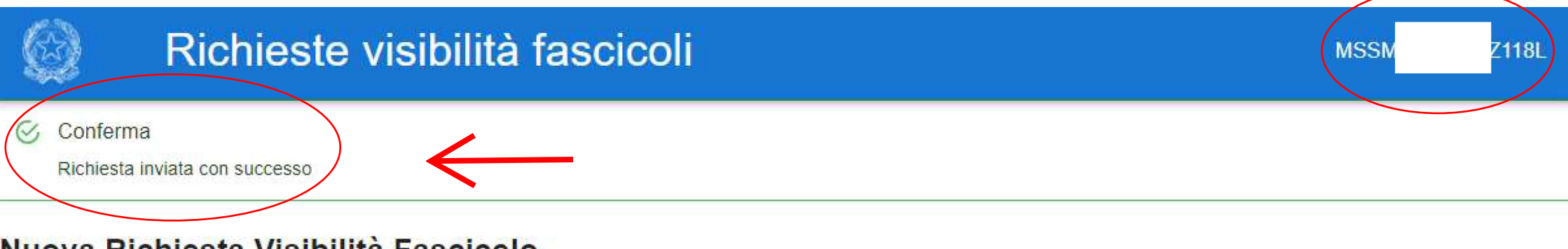

### Nuova Richiesta Visibilità Fascicolo

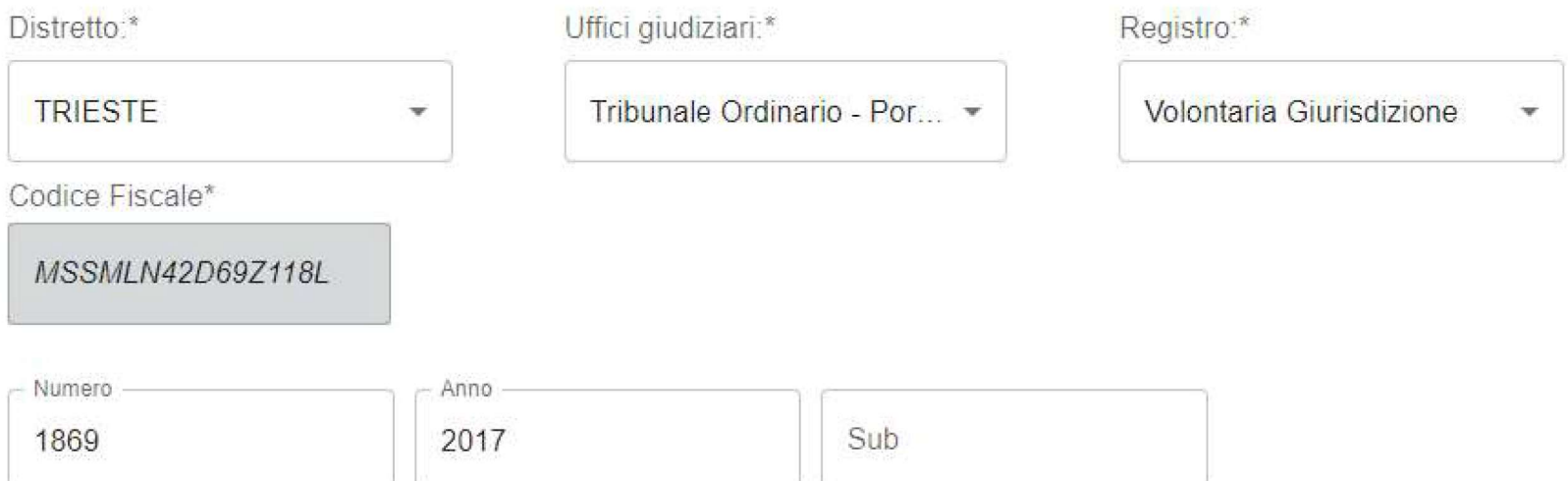

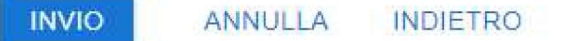

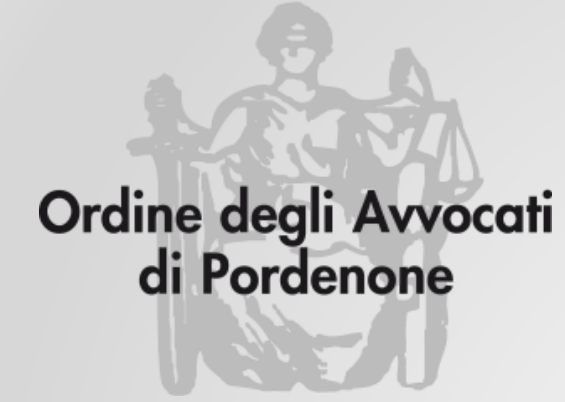

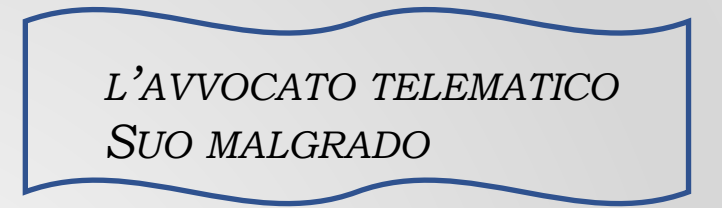

# **RICHIESTA VISIBILITÀ FASCICOLI**

**Avv. Andrea Castellarin**

*a cura della Commissione informatica Consiglio dell'Ordine degli Avvocati di Pordenone*